#### Les boucles en C

Séance 4

#### de l'ECUE « introduction à la programmation »

#### Bruno Bouzy

[bruno.bouzy@parisdescartes.fr](mailto:bruno.bouzy@parisdescartes.fr)

### Boucles

- Pour un traitement itératif, répétitif.
- Jeu du sumo, définition
- 3 types de boucles:
	- for while do while
- Exemple
- Jeu du sumo, solution
- Suite numérique

### Jeu du sumo, définition (1/5)

#### Exécution (1/3)

Le sumo se déplace vers la droite. Le sumo peut sortir du terrain par la droite. Une sortie du terrain termine le jeu.

Bonjour. ---**O**-- mouvement (g/d) ? **d** ----**O**- mouvement (g/d) ? **d** -----**O**mouvement (g/d) ? **d** ------**O** mouvement (g/d) ? **d** Droite :-) Au revoir.

### Jeu du sumo, définition (2/5)

#### • Exécution (2/3)

Le sumo se déplace aussi vers la gauche. Il peut sortir du terrain par la gauche.

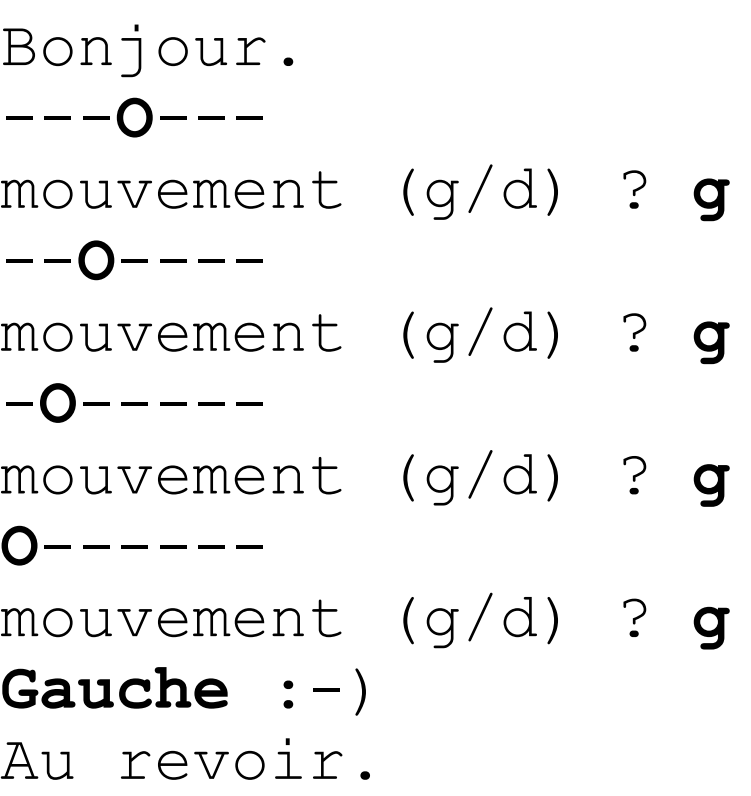

#### Jeu du sumo, définition (3/5)

Exécution (3/3)

Le sumo peut aller à droite ou à gauche tant qu'il reste sur le terrain.

Bonjour. ---**O**-- mouvement (g/d) ? **g** --**O**--- mouvement (g/d) ? **d** ---**O**-- mouvement (g/d) ? **d** ----**O**- mouvement (g/d) ? **d** -----**O**mouvement (g/d) ? **d** ------**O** mouvement (g/d) ? **d** Droite :-) Au revoir.

## Jeu du sumo, définition (4/5)

- Entrée sorties:
	- $-$  L'utilisateur (U) entre  $\mathsf{g} \cdot \mathsf{g} \cdot \mathsf{d} \cdot \mathsf{d} \cdot \mathsf{d}$  au clavier.
	- Le sumo est représenté avec un 'O'
	- Un espace est représenté avec un '-'
	- Le terrain est représenté par une suite de 7 caractères dont  $6 - 1$  et  $1 - 0$ .
	- $-$  Si l'U tape 'q' le sumo va à gauche.
	- $-$  Si l'U tape 'd' le sumo va à droite.
	- Le programme affiche le terrain.

## Jeu du sumo, définition (5/5)

- L'exécution est répétitive:
	- Tant que le sumo n'est pas éjecté,
		- Affichage du terrain avec le sumo.
		- Demande de l'action: 'g' ou 'd' ?
		- Mise a jour de la position du sumo.
	- Quand le sumo est éjecté,
		- Le programme affiche le vainqueur.
		- L'exécution se termine.

#### Comment programmer le jeu du sumo en C ?

- Avec des:
	- entrées sorties
	- variables
	- conditionnelles: if else
	- **boucles** (séance 4 aujourd'hui)
		- for
		- while
		- do while

# for (1/11)

```
 int x; printf("v initiale ? "); 
scant("%d", \&x); int y; printf("increment ? "); 
scant("%d", \&y); int n; printf("n iterations ? "); 
 scanf("%d", &n);
```

```
 int i;
 for (i=0; i<n; i++) {
  x += y;printf("i = %d, x = %d \n\infty", i, x);
 }
```
## for (2/11)

• Exécution:

Tapez une valeur initiale: **0** Tapez un increment: **3** Tapez un nombre d'iterations: **4**  $i = 0, x = 3$  $i = 1, x = 6$  $i = 2$ ,  $x = 9$  $i = 3$ ,  $x = 12$ 

# for (3/11)

- $i=0;$ 
	- i : variable de boucle
	- Valeur initiale de i : 0
- $i$   $\leq$ n;
	- Condition pour continuer
	- Testée au début de chaque itération
	- $-$  n : nombre d'itérations (i=0, i=1, , i=n-1)
- $i++;$ 
	- Incrémentation de i
	- Exécutée à la fin de chaque itération

## for (4/11)

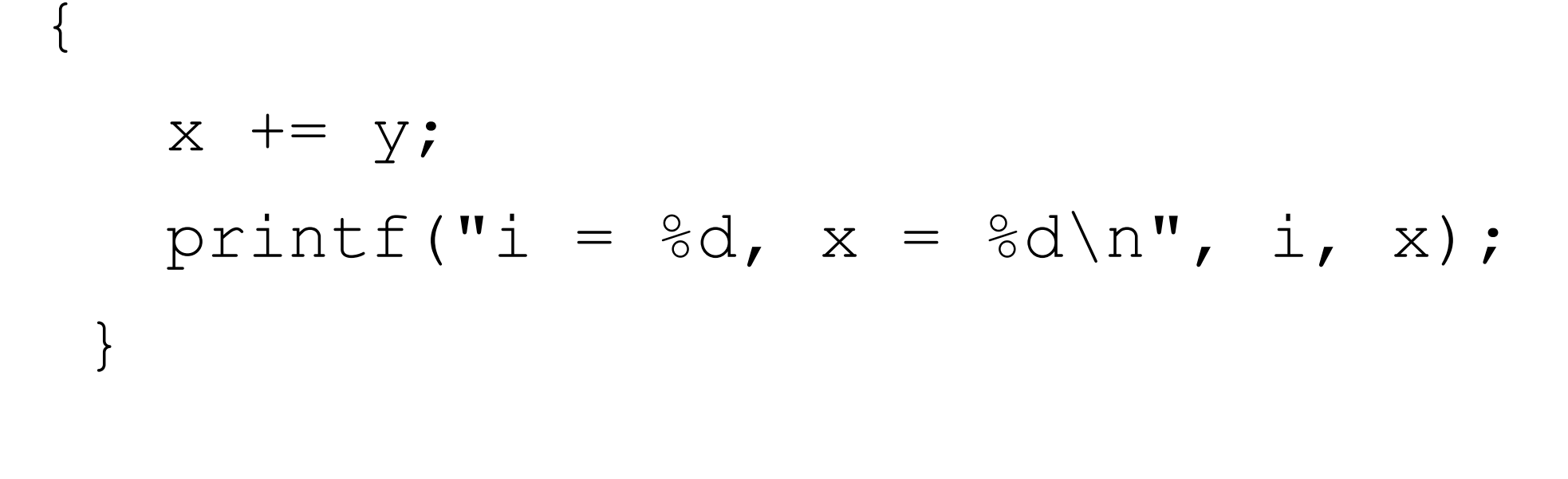

Le bloc exécuté à chaque itération

# for (5/11)

• **Avant** d'exécuter le bloc pour la 1ère fois:

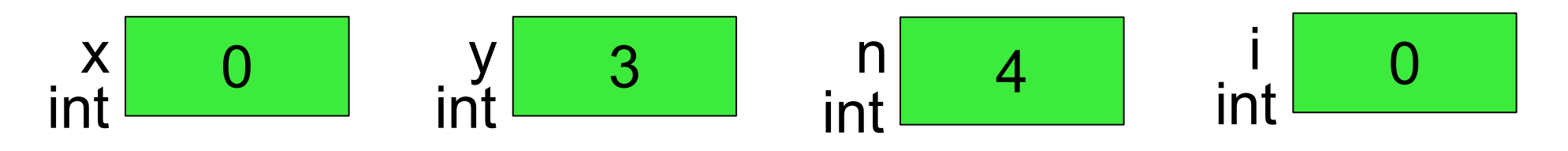

• **Après** la 1ère exécution du bloc:

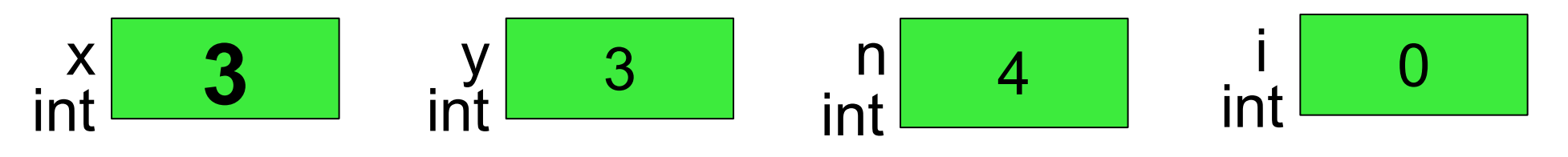

• Après l'exécution de la **fin du bloc**:

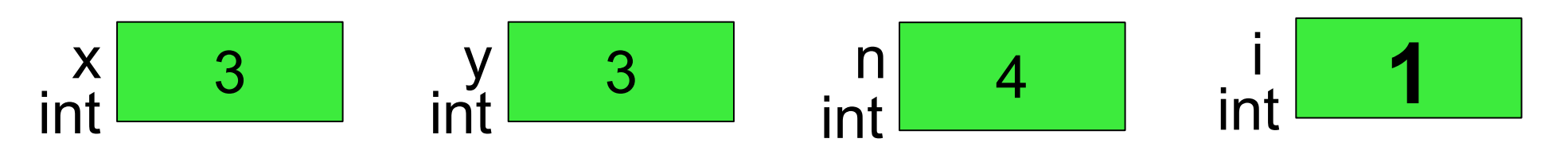

## for (6/11)

• Est-ce que  $i$  <n ? 1<4 ? oui: on continue!

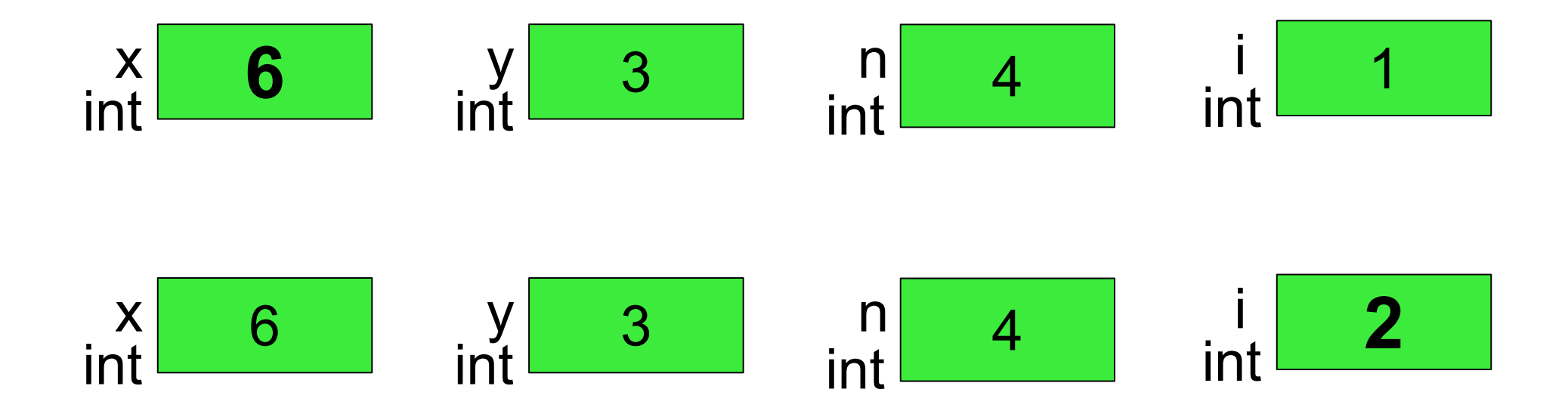

## for (7/11)

• Est-ce que  $i < n$  ? 2<4 ? oui: on continue!

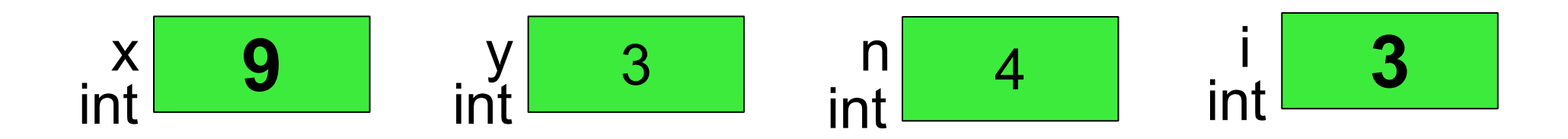

## for (8/11)

• Est-ce que  $i < n$  ? **3<4** ? oui: on continue!

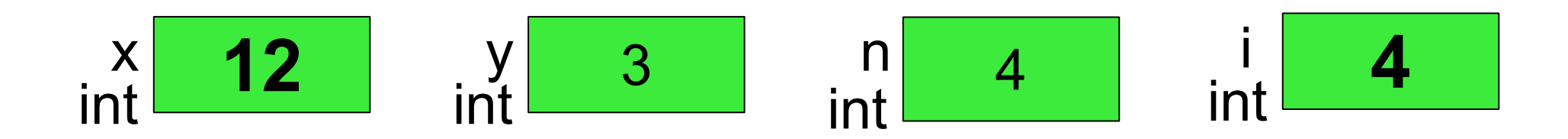

## for (9/11)

• Est-ce que i<n ? **4<4** ? **non: on s'arrête!**

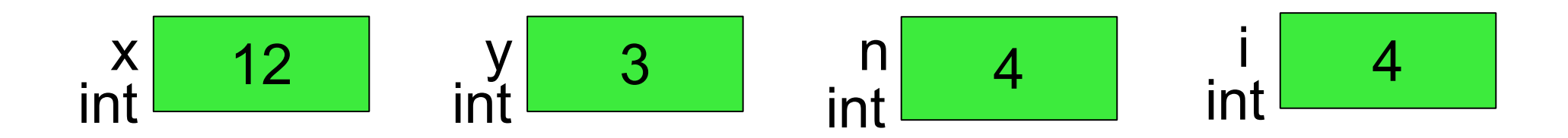

### while

while peut faire la même chose que for

```
 int i = 0;
 while (i<n) {
   x += y;printf("i = \partial d, x = \partial d \setminus n", i, x);
    i++;
 }
```
- Initialisation  $i=0$ ; faite avant le while
- Condition testée avant l'exécution du bloc
- Incrémentation faite dans le bloc, à la fin.

### do while

- La condition est testée à la fin
- On exécute au moins une fois le bloc

```
int i = 0;
 do {
  x += y;printf("i = %d, x = %d \n\infty", i, x);
  i++; } while (i<n);
```
# for (10/11)

On peut forcer la sortie avec un break;

```
 int i;
for (i=0; i< n; i+1) {
  x += y;printf("i = \partial d \nabla", i);
   if (i>n/2) break;
  printf("x = \partial d, y = \partial d \ln", x, y);
 }
```
Lorsque  $i>n/2$  on sort de la boucle

# for (11/11)

• On peut effectuer les itérations sans faire les instructions situées après un continue;

```
 int i;
for (i=0; i< n; i++) {
  x += y;printf("i = \partial d \nabla", i);
   if (i>n/2) continue;
  printf("x = \partial d, y = \partial d \ln", x, y);
 }
```
Lorsque  $i>n/2$  on n'effectue pas l'instruction située après le continue.

## Exemple (1/2)

• Que fait le programme suivant ?

```
int main() {
   char c1, c2;
   printf("bonjour.\n");
   do {
      printf("q: quitter,\n"); 
      printf("autre: continuer.\n"); 
     scanf(W_{\circ}^{\circ}C', \&c1);
     scanf(W_{\circ}^{\circ}C', \&c2);
   } while (c1!='q');
   printf("au revoir.\n");
}
```
# Exemple (2/2)

```
bonjour.
q: quitter,
autre: continuer.
d
q: quitter,
autre: continuer.
s
q: quitter,
autre: continuer.
q
au revoir.
```
- Réponse:
	- Affichage du menu tant que le caractère lu au clavier est différent de q.

#### Jeu du sumo, solution (1/6)

• Les variables importantes:

– int x; position du sumo -3  $\leq x \leq +3$ 

 $\sigma$  - char m; mouvement ('q' gauche, 'd' droite)

#### Jeu du sumo, solution (2/6)

• L'affichage:

$$
---\bigcirc --
$$

```
Le code C:
```

```
 int i;
     for (i=-3; i<=3; i++) {
       if (i==x) printf("O");
       else printf("-");
 }
     printf("\n");
```
#### Jeu du sumo, solution (3/6)

• L'entrée au clavier:

mouvement (g/d) ? **d**

• Le code C:

 char m, bidon; printf("mouvement (g/d) ? ");  $scant("%c", \&m);$ scanf("%c", &bidon);

### Jeu du sumo, solution (4/6)

- La mise a jour de la position du sumo:
	- Si  $\mathsf{q}$  alors x est décrémenté (x=x-1)
	- Sinon si 'd' alors x est incrémenté  $(x=x+1)$

• Le code C:

$$
\begin{array}{ll}\n \text{if} & (\text{m} == 'g') & x--; \\
 \text{else if} & (\text{m} == 'd') & x++; \\
 \end{array}
$$

#### Jeu du sumo, solution (5/6)

Code C d'une itération du jeu:

```
 int i; // affichage
   for (i=-3; i<=3; i++) {
     if (i == x) printf("O");
      else printf("-");
 }
   print(f("\n'\n');
```

```
 char m, bidon; // entree
 printf("mouvement (g/d) ? ");
scanf("%c", &m); scanf("%c", &bidon);
```

```
 if (m=='g') x--; // mise a jour
else if (m=='d') x++;
```
### Jeu du sumo, solution (6/6)

Code C de plusieurs itérations du jeu:

```
int x=0;
 do {
  int i; for (i=-3; i<=3; i++) {
    if (i == x) printf("O");
     else printf("-");
  \} printf("\n");
  char m, bidon; print("mount (q/d) ? ");scanf("%c", &m); scanf("%c", &bidon);
  if (m=='q') x--;else if (m=='d') x++; } while ((x>=-3) && (x<=3));
 if (x<-3) printf("Gauche :-)\n");
else printf("Droite :-)\n");
```
### Suite numérique (1/5)

Ecrire un programme affichant les N premières valeurs de la suite numérique U n définie par:

$$
U_0 = 0
$$
  
\n $U_{n+1} = U_n + 4/(2n+1)$  si n est pair  
\n $U_{n+1} = U_n - 4/(2n+1)$  si n est impair

## Suite numérique (2/5)

- Quelles variables C utiliser ?
	- $-$  Une variable pour  $Un$ , par exemple  $u$ .
	- Une variable pour l'index n, par exemple n.
- A ne pas faire :
	- Une variable par terme de la suite, par exemple u0, u1, u2 etc.
	- Les mathématiques sont différentes de la programmation C:

pas de variable avec indice en programmation C

#### Suite numérique (3/5)

```
#include <stdio.h>
#define N_ITERATIONS_LEIBNIZ 200
int main() {
   float u=0;
   int n;
  for (n=0; n<N ITERATIONS LEIBNIZ; n++) {
    if (n\&2==0)u = u + 4.0/(2*n+1);
     else 
      u = u - 4.0/(2*nt+1);
     printf("u%2d = %.6f\n", n+1, u);
 }
   return 0;
}
```
#### Suite numérique (4/5)

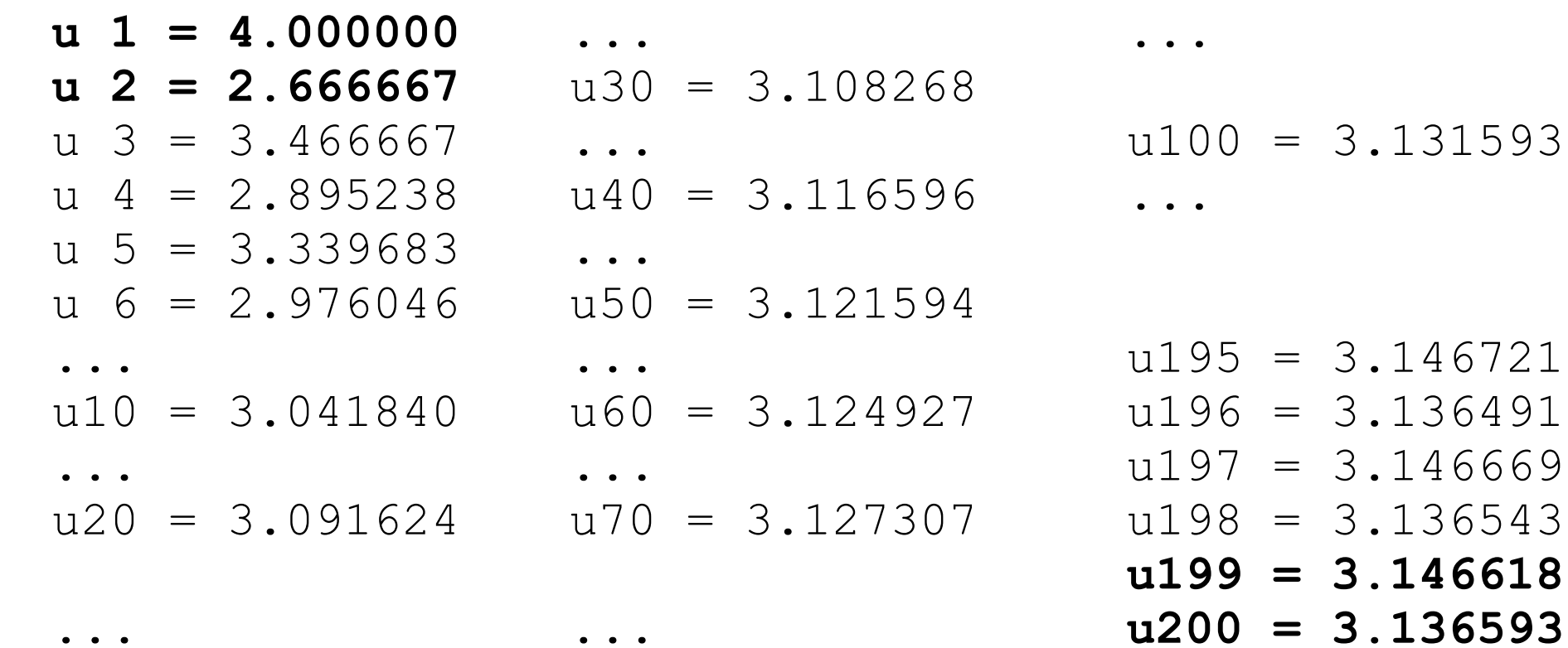

 $\bullet$  .  $\bullet$ 

 $\bullet$  .  $\bullet$ 

131593

146721

136491

146669

136543

**u199 = 3.146618**

### Suite numérique (5/5)

```
#include <stdio.h>
#define N_ITERATIONS_LEIBNIZ 200
int main() {
float u=0;
int n;
for (n=0; n< N ITERATIONS LELBNIZ; n++) {
if (n\&2==0)u = u + 4.0/(2*n+1);else 
u = u - 4.0/(2*n+1);
printf("u%2d = %.6f\n", n, u);
}
return 0;
}
                    • Compilable ? Lisible ?
```
### Résumé de la séance 4

- Jeu du sumo, exécution, définition
- Types de boucles for while do while
- Exemple, affichage répétitif
- Jeu du sumo, solution, code C
- Suite numérique, code C